## Sheet1

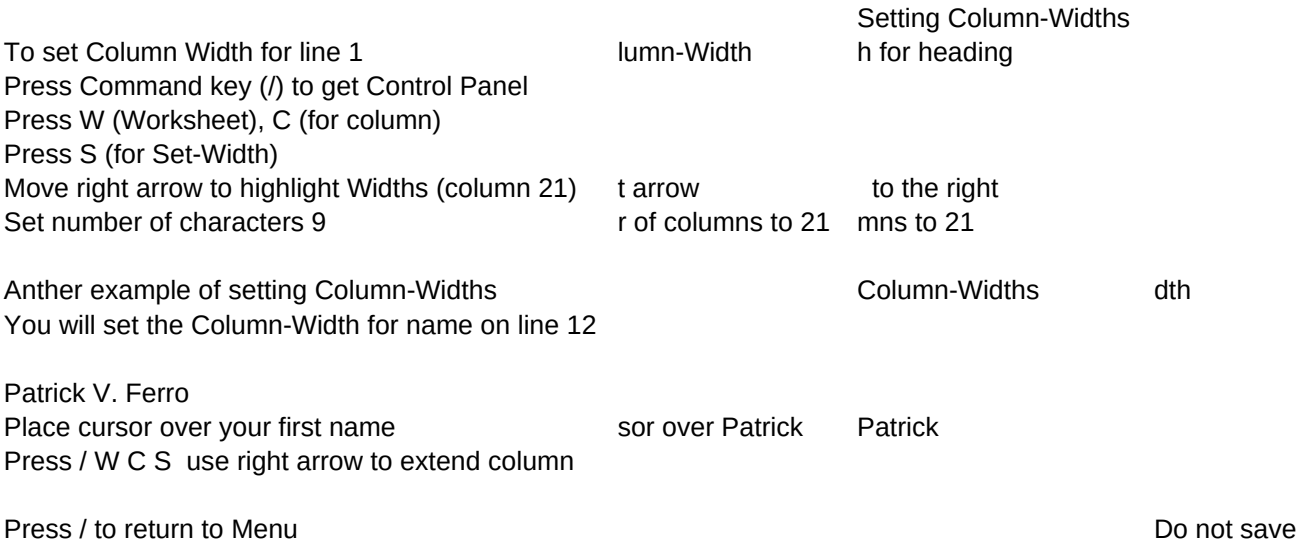

^9/5/91

Sheet1

Place cursor over Setting

(Menu)

Press Enter

mn 16 Press Enter